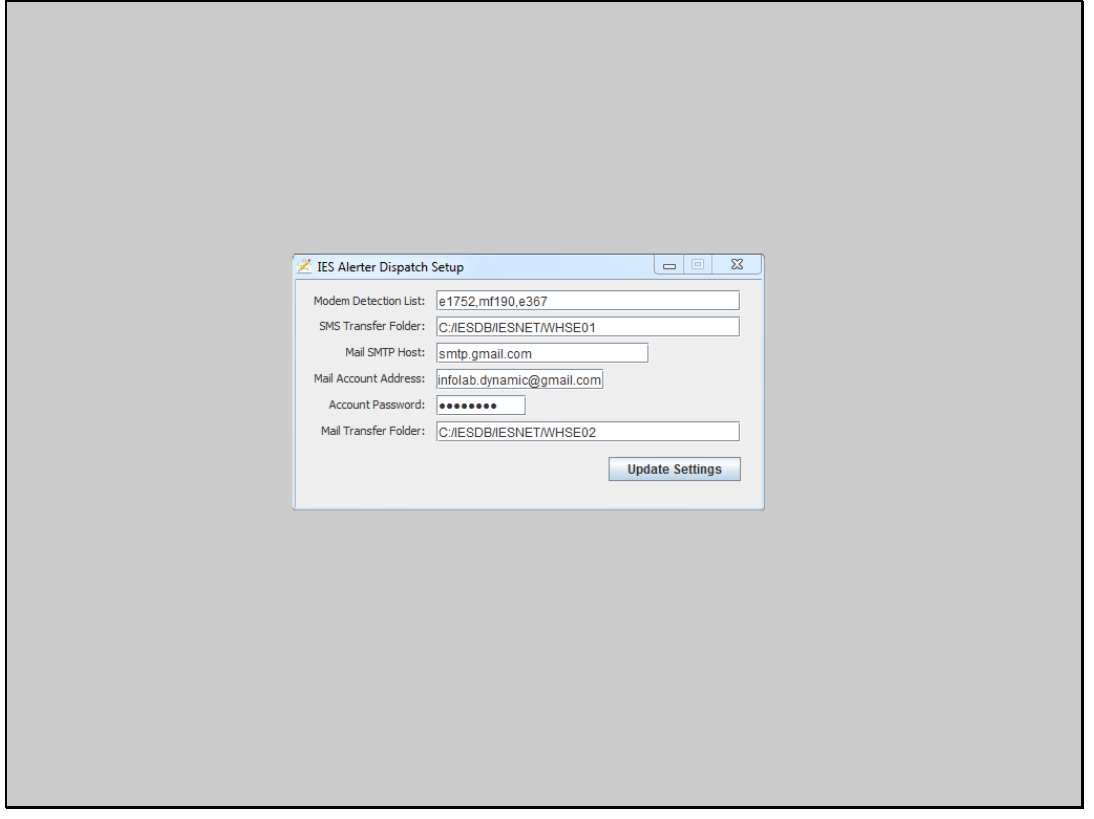

## Slide 1

Slide notes: At the Alerter Dispatch settings, we have an address for the SMS Transfer Folder, and also the Mail Transfer Folder. Regardless of whether e-mail or sms or both are in use, it is essential that the Alerter Dispatch program has full read/write access to these folders.

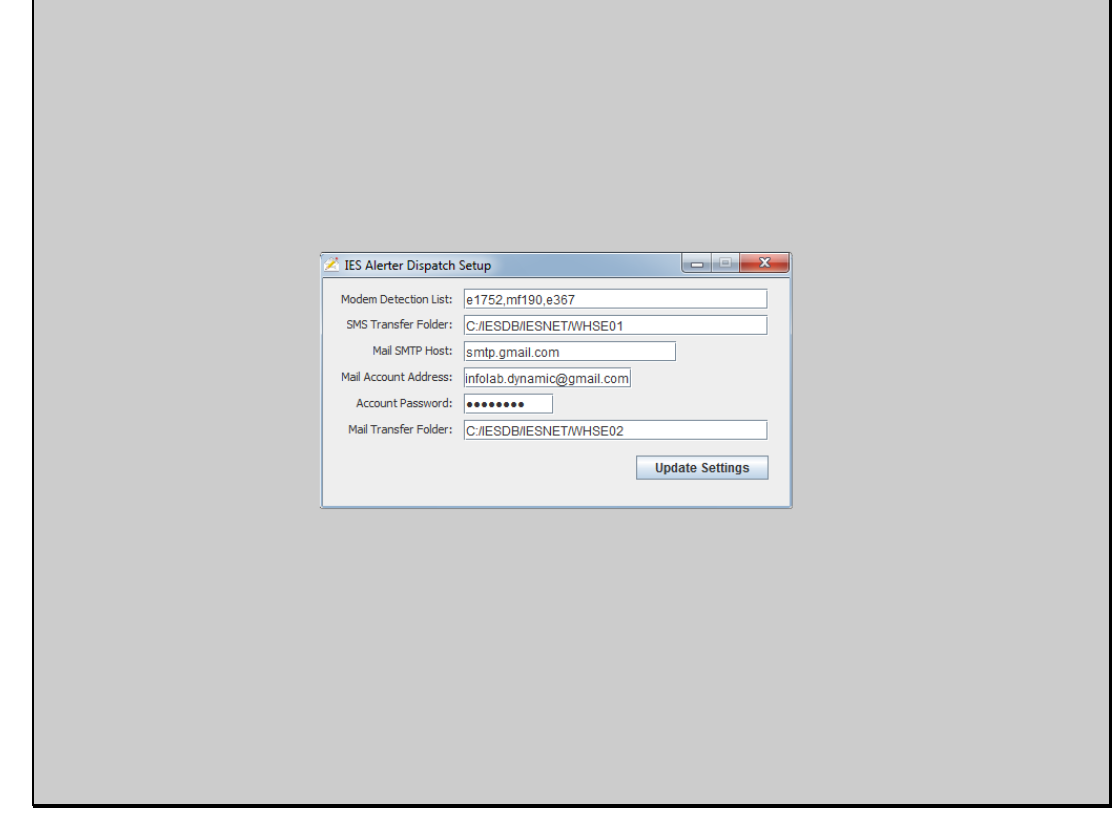

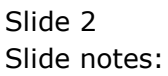

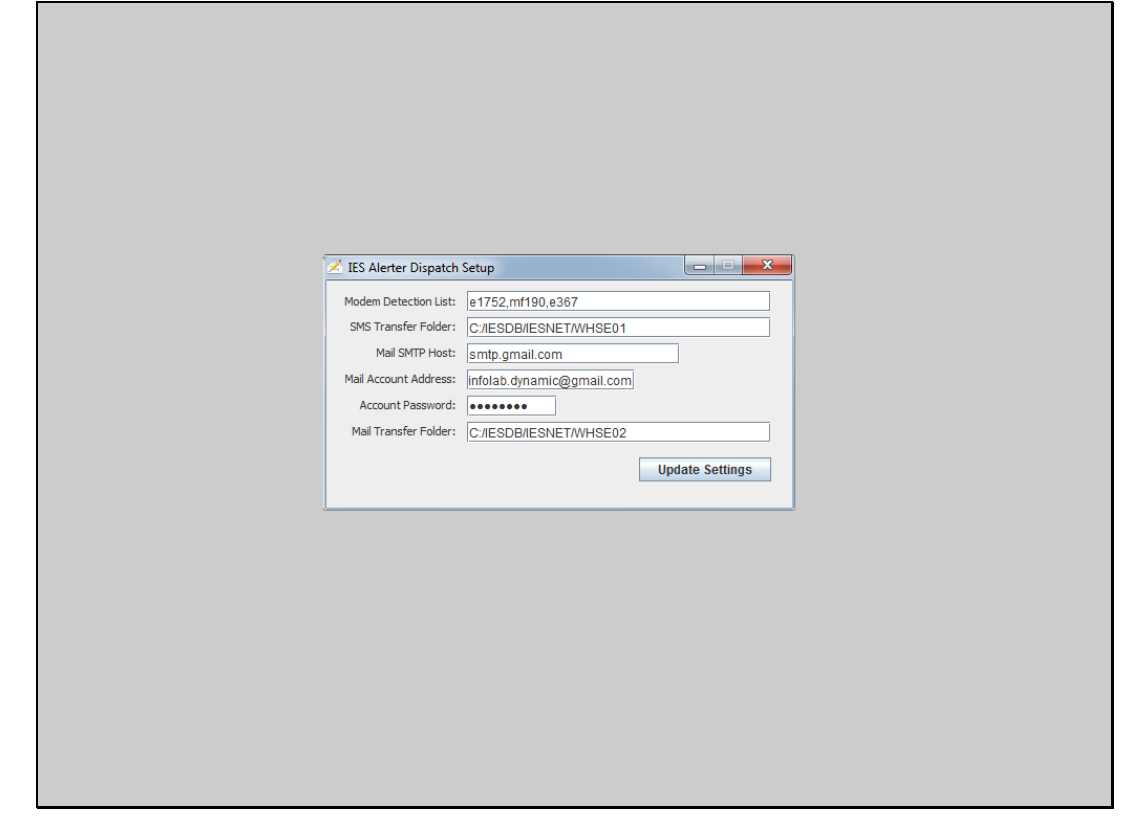

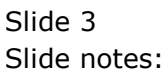

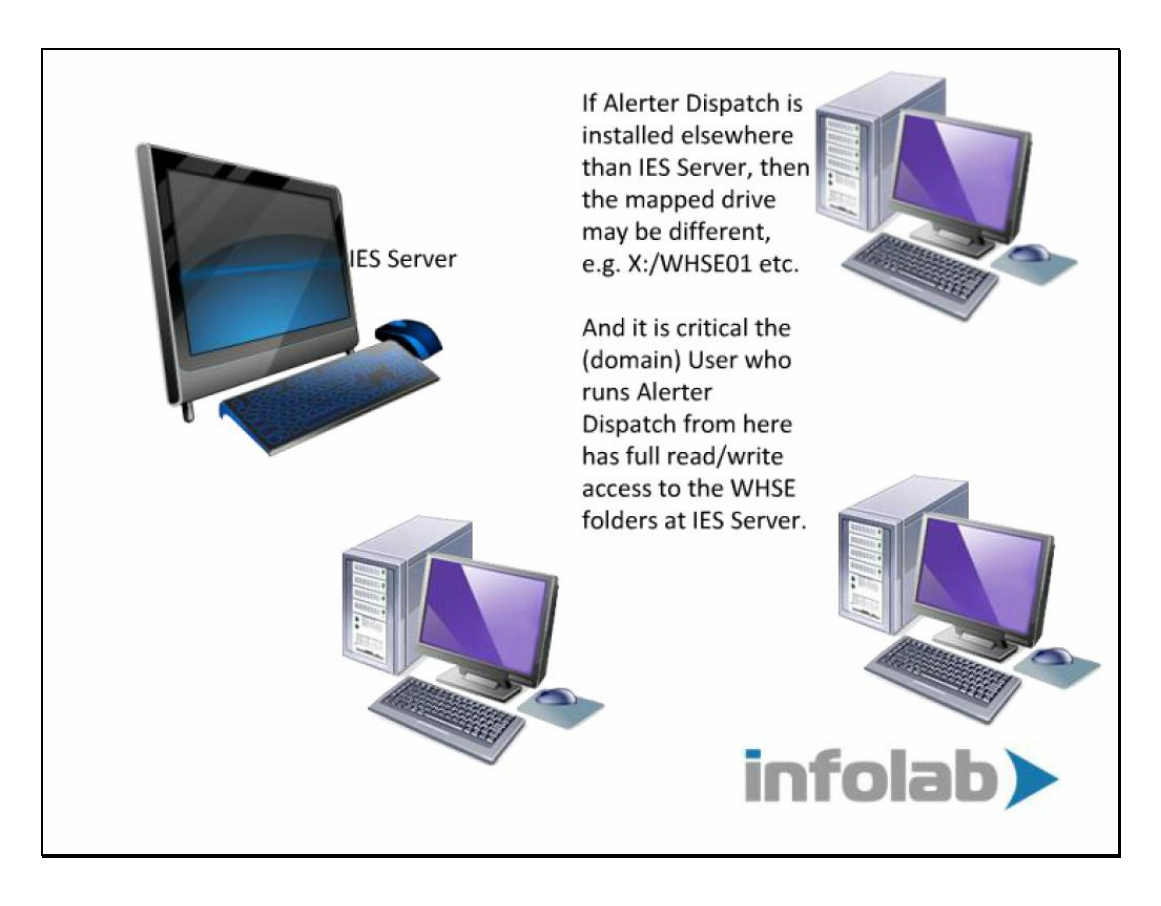

## Slide 1

Slide notes: Alerter Dispatch may be installed on the IES Server itself, in which case the settings we have shown would be correct if IESDB is installed on the C drive. However, the settings can be changed to point correctly, as necessary, and if Alerter Dispatch is installed on another machine, then the folders may be pointed through a mapped drive.